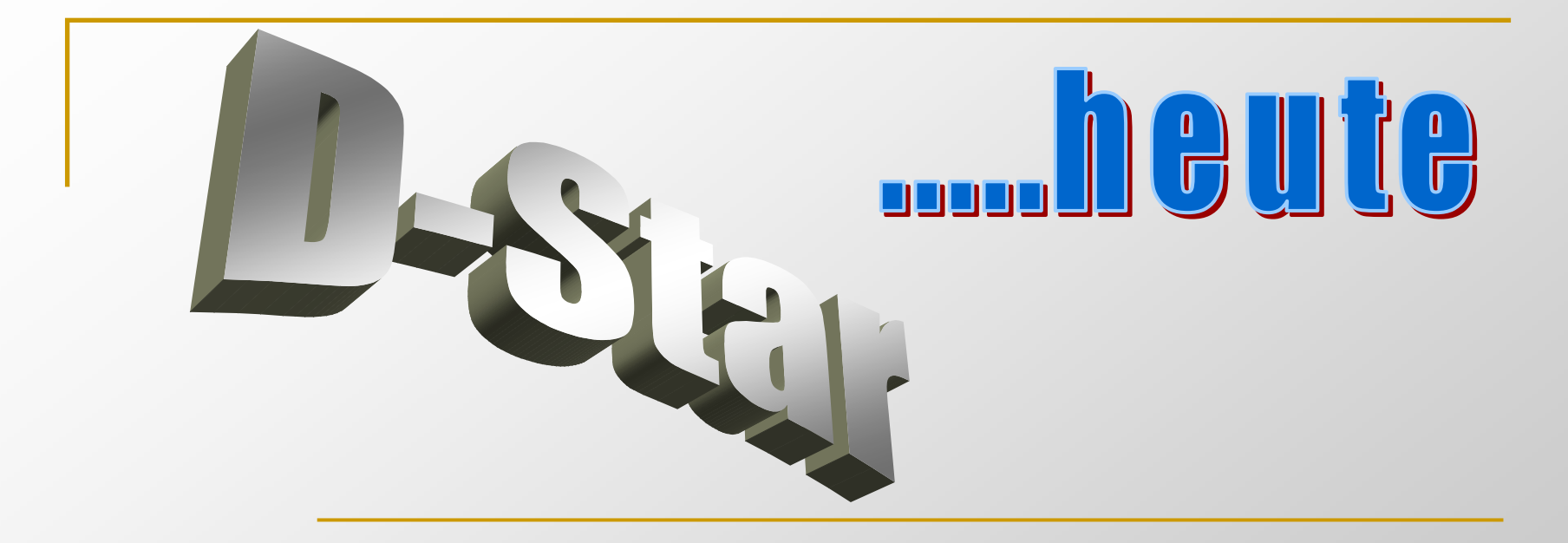

#### Vortrag zum D-STAR Meeting des Radio Club Sursee HB9AWam 16. Februar 2013

### Was bedeutet D-STAR?

Digital Smart Technology for Amateur Radio

Zwischen 1999 und 2001 wurde diese digitale Übertragungsart durch die japanische Regierung und dem japanischen Amateurfunkverband, der JARL (Japan Amateur Radio League) in Entwicklung gegeben.

Die Firma ICOM setzte als einziger Interessent die Entwicklung in die entsprechende Gerätetechnik um.

### Terminologie

#### $\mathcal{L}_{\mathcal{A}}$ Digital Voice (DV)

#### □ 4800 bps echtzeitkodierter Datenstrom mit

- 2400 bps Sprache (AMBE kodiert)
- 1200 bps Vorwärtsfehlerkorrektur (FEC) für Sprache
- 1200 bps Daten (Textnachrichten, GPS, Telemetrie, usw.)
- □ 6.25 kHz Bandbreite verwendet GMSK

### Terminologie

- **Contract Contract Contract Contract Contract Contract Contract Contract Contract Contract Contract Contract C** ■ Digital Data (DD)
	- □ 128 kbps Datenstrom
	- **□ 150 kHz Bandbreite**
	- **□ Nur auf 23cm mit Icom ID-1**
- ■ Gateway
	- □ Verlinkung von D-Star-Repeatern über das Internet

### Terminologie

### ■ AMBE

#### □ Advanced Multi-Band Excitation (AMBE) ist ein sehr leistungsfähiger proprietärer Sprach-Codierungsstandard und wurde von Digital Voice Systems, Inc. entwickelt.

### $\int f \cdot \int f \cdot$  -Netze

#### **D-STAR -Netze aktuell:**

### ■ US-TRUST (NUR ICOM-Repeater)

- DCS (Digital Call Server Selbstbau- und Icom-Repeater)
- **Kreflector (Vorgänger des DCS)**

### Routing-Systeme

- Callsign-Routing (ICOM)
- CCS (Connect Call Server, DCS)
- **FircDDB (Brücke zwischen ICOM und Nicht-**ICOM-Systemen)
- D-Plus (Routing/Linking von Repeatern und Reflektoren im US-Trust)
- StarNET (Erweiterung zum CS/R Icom)

# Komplettausbau ICOM-Repeater

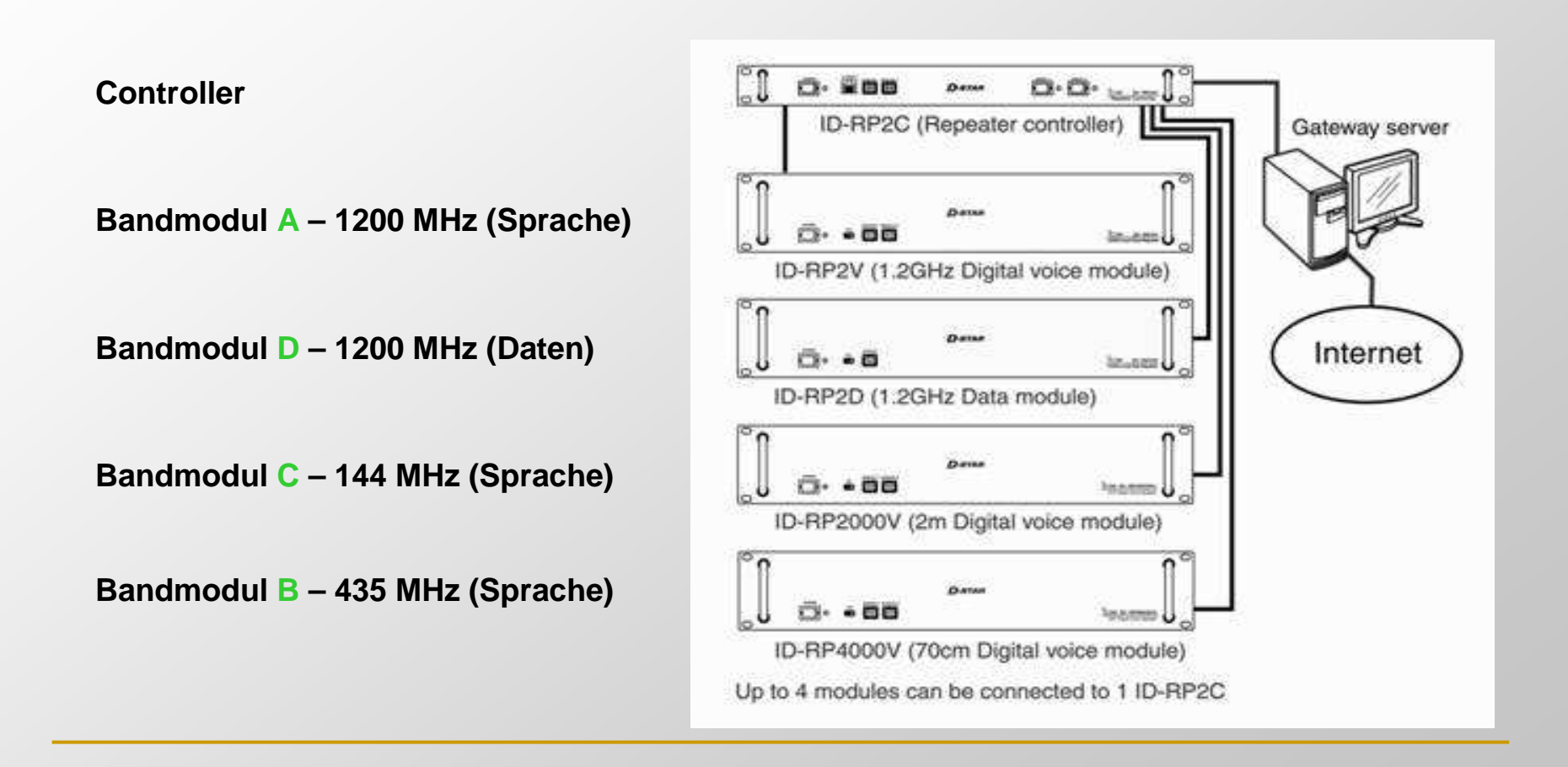

### Parametrierung

- **Contract Contract Contract Contract Contract Contract Contract Contract Contract Contract Contract Contract C UR (Your Call): Rufzeichen der<br>Cessentisties Resertes alss de** Gegenstation, Repeater oder des Reflektors oder allgemeiner Anruf
- **RPT1** (Repeater 1): Rufzeichen des Einstiegs-Repeaters
- RPT2 (Repeater 2) Rufzeichen des dazugehörigen Gateways
- **Contract Contract Contract Contract Contract Contract Contract Contract Contract Contract Contract Contract C** ■ MY (My Call): Eigenes Rufzeichen

Beispiel Parametrierung

# ■ UR (Your Call): CQCQCQ

■ RPT1 (Repeater 1): HB9AW\*\*B

■ RPT2 (Repeater 2) HB9AW\*\*G

■ MY (My Call): HB9EZO

### Simplex-Verbindung ohne Repeater

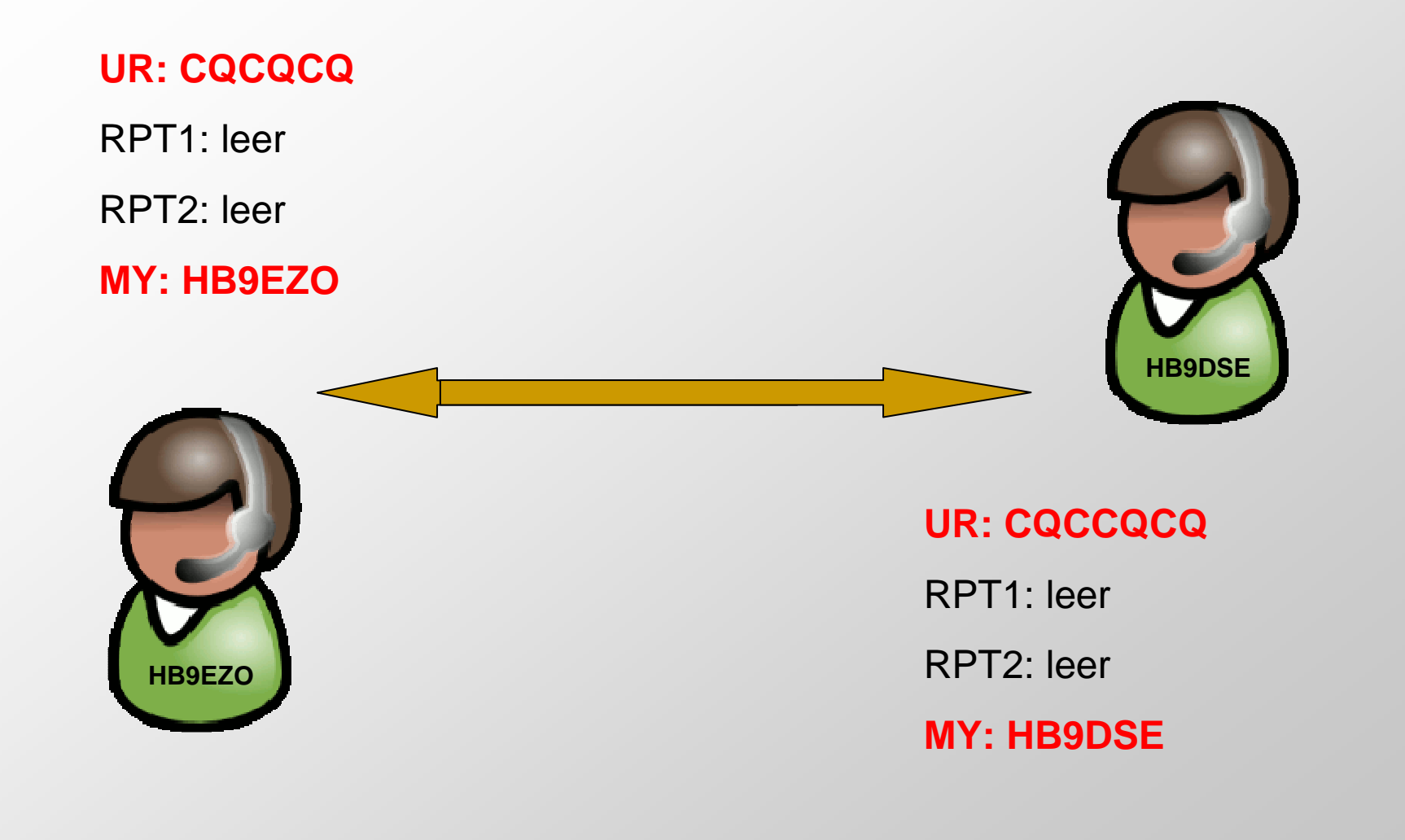

### Verbindung über einen Repeater

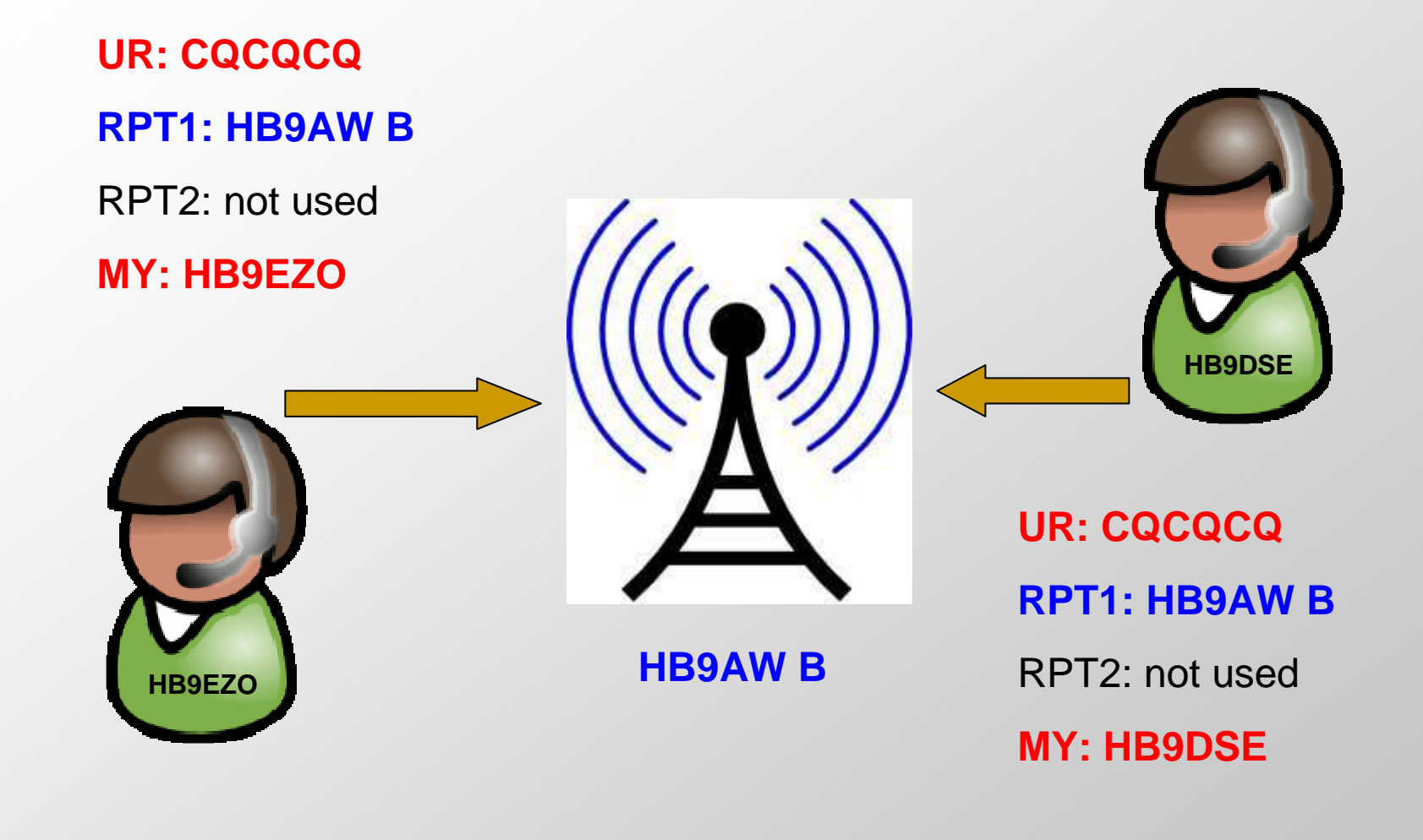

# Verbindung über ein Gateway(Callsign-Routing)

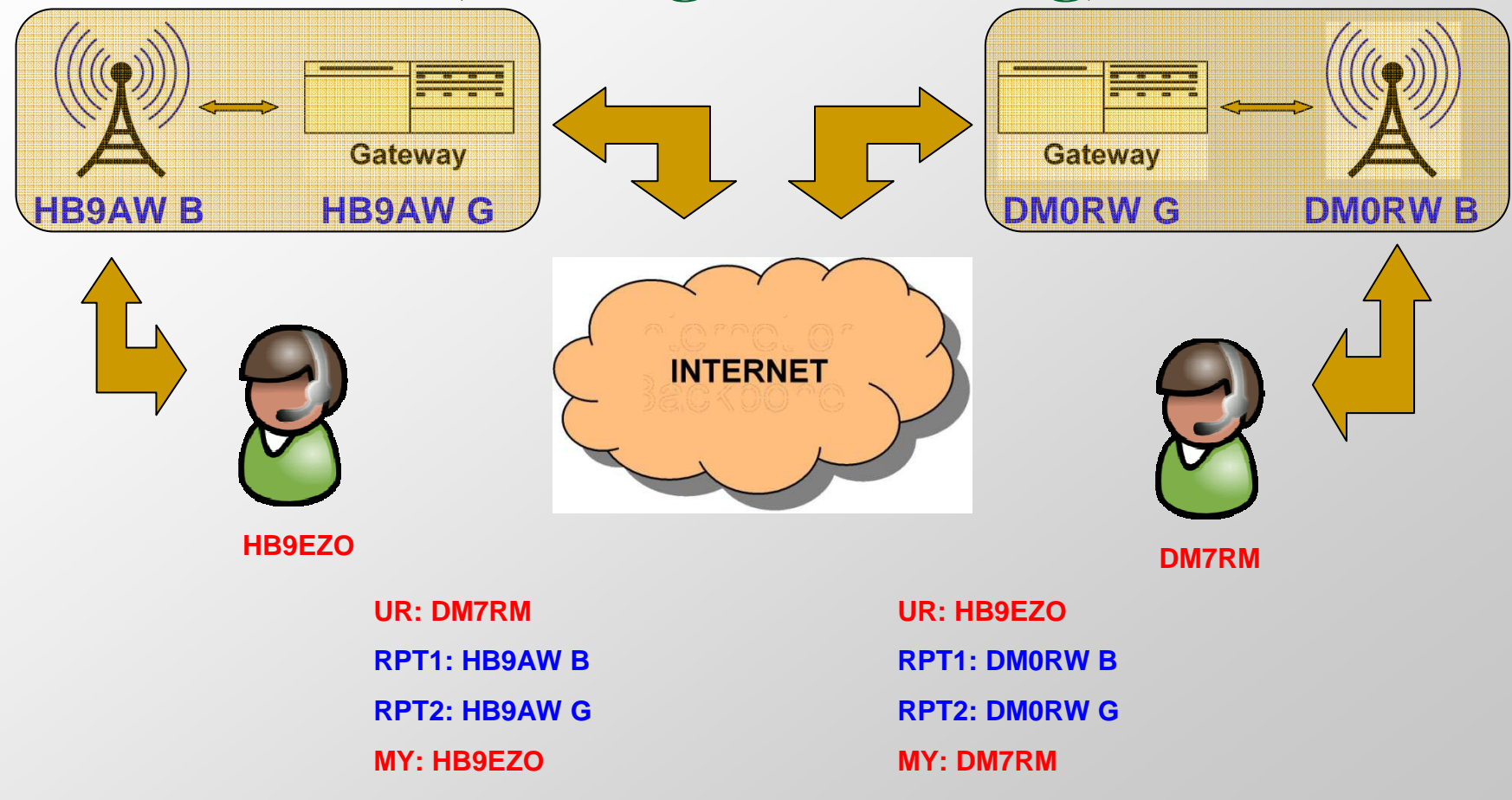

#### Verbindung über einen Reflektor im US-TRUST**HB9EZO**

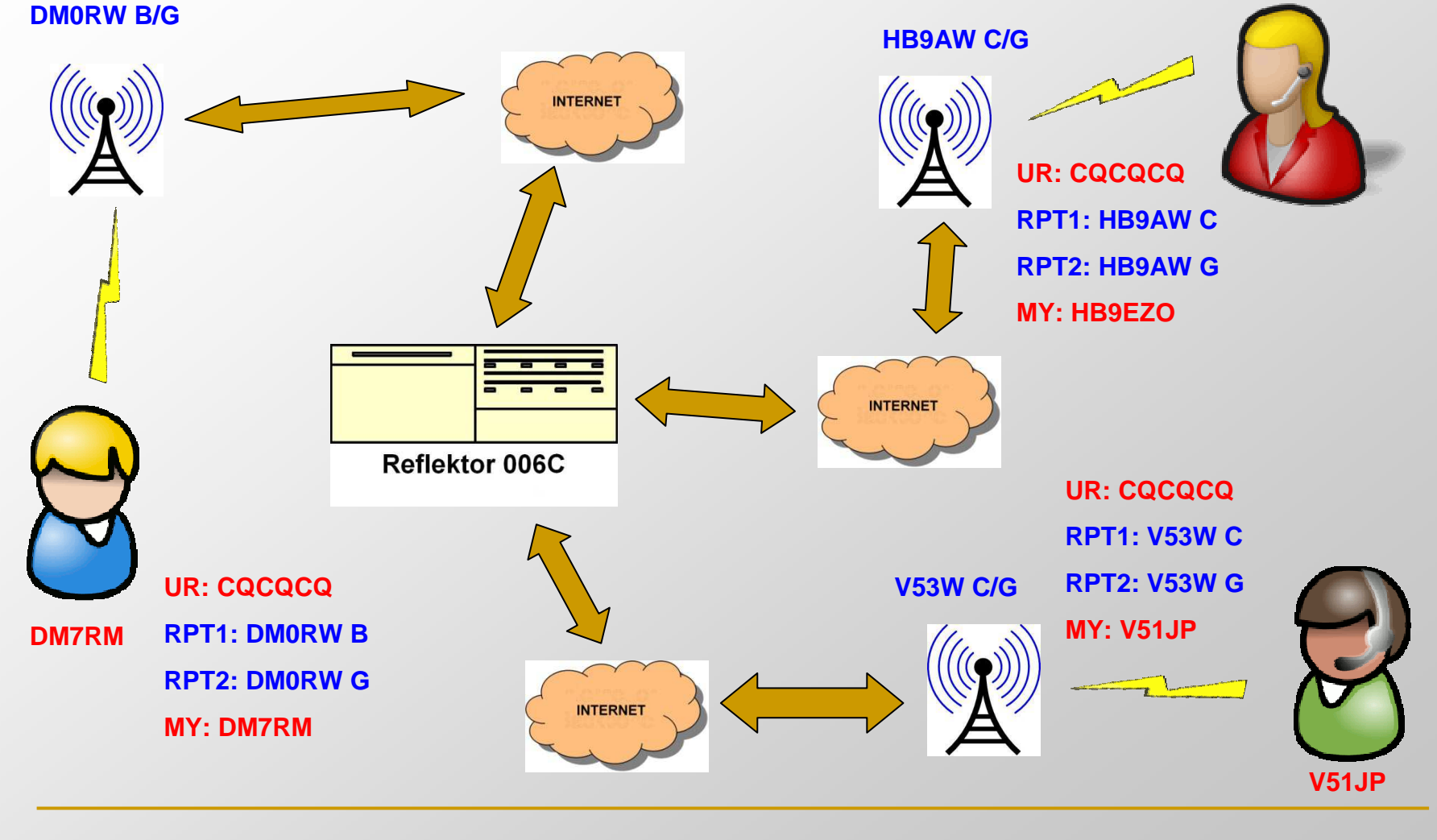

#### Verbindungsaufbau Reflektor

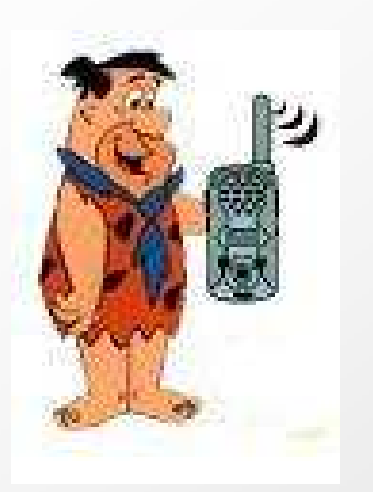

**UR: CQCQCQRPT1: HB9AW BRPT2: HB9AW GMY: DM7RM**

**UR: REF006CLRPT1: HB9AW BRPT2: HB9AW GMY: DM7RM**

**UR: CQCQCQRPT1: HB9AW BRPT2: HB9AW GMY: DM7RM**

### Verbindungsabbau Reflektor

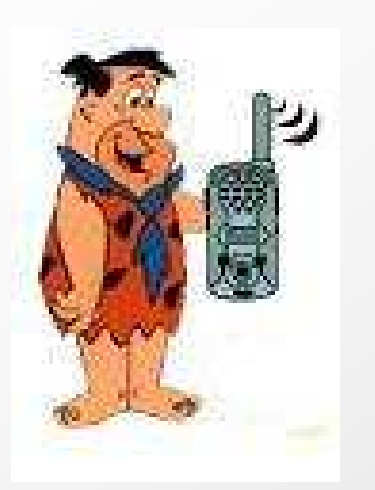

**UR: CQCQCQRPT1: HB9AW BRPT2: HB9AW GMY: DM7RM**

**UR: \*\*\*\*\*\*\*URPT1: HB9AW BRPT2: HB9AW GMY: DM7RM**

**UR: CQCQCQRPT1: HB9AW BRPT2: HB9AW GMY: DM7RM**

#### Parametrierbefehle DPLUS

- **Contract Contract Contract Contract Contract Contract Contract Contract Contract Contract Contract Contract C** ■ Linken eines Reflektors oder Repeater: □ REF006CL oder HB9AW CL oder DB0ST BL
- Unlinken eines Reflektors oder Repeaters: □ REF006C<mark>U</mark> oder HB9AW CU oder DB0ST BU  $\Box$ \* \* \* \* \* \* \* | |

Der Link- oder Unlinkbefehl und alle anderen Kommandos von DPLUS werden immer an die 8. Stelle gesetzt!

#### Parametrierbefehle DPLUS

- **Statusabfrage des Repeater:** □ HB9AW\*CI
- $\mathbb{R}^2$ ■ Echobefehl:
	- □ HB9AW\*C<mark>E</mark>

Diese Einträge werden im UR- (Your Call) Feld gemacht.

### Nicht-ICOM-Repeater

D-STAR -Repeater können auch ohne ICOM-<br>Komponenten realisiert werden. Komponenten realisiert werden.

 Diese Repeater können nicht am US-TRUST registriert werden.

■ Alternative Registrierung am "ircDDB"

# $\bigcap$   $\bigcap$   $\bigcap$

- **Verschiedene DCS-Server, nach Ländern** zugeordnet
- **Ein DCS hat verschiedene Gruppen**
- **COLL** DCS001 steht für DL
- DCS003 steht für HB9
- DCS003B steht für Gruppe Schweiz Deutsch

# DESTAR im DCS

#### X-NET DCS003 Dashboard | Reflector Status and Control

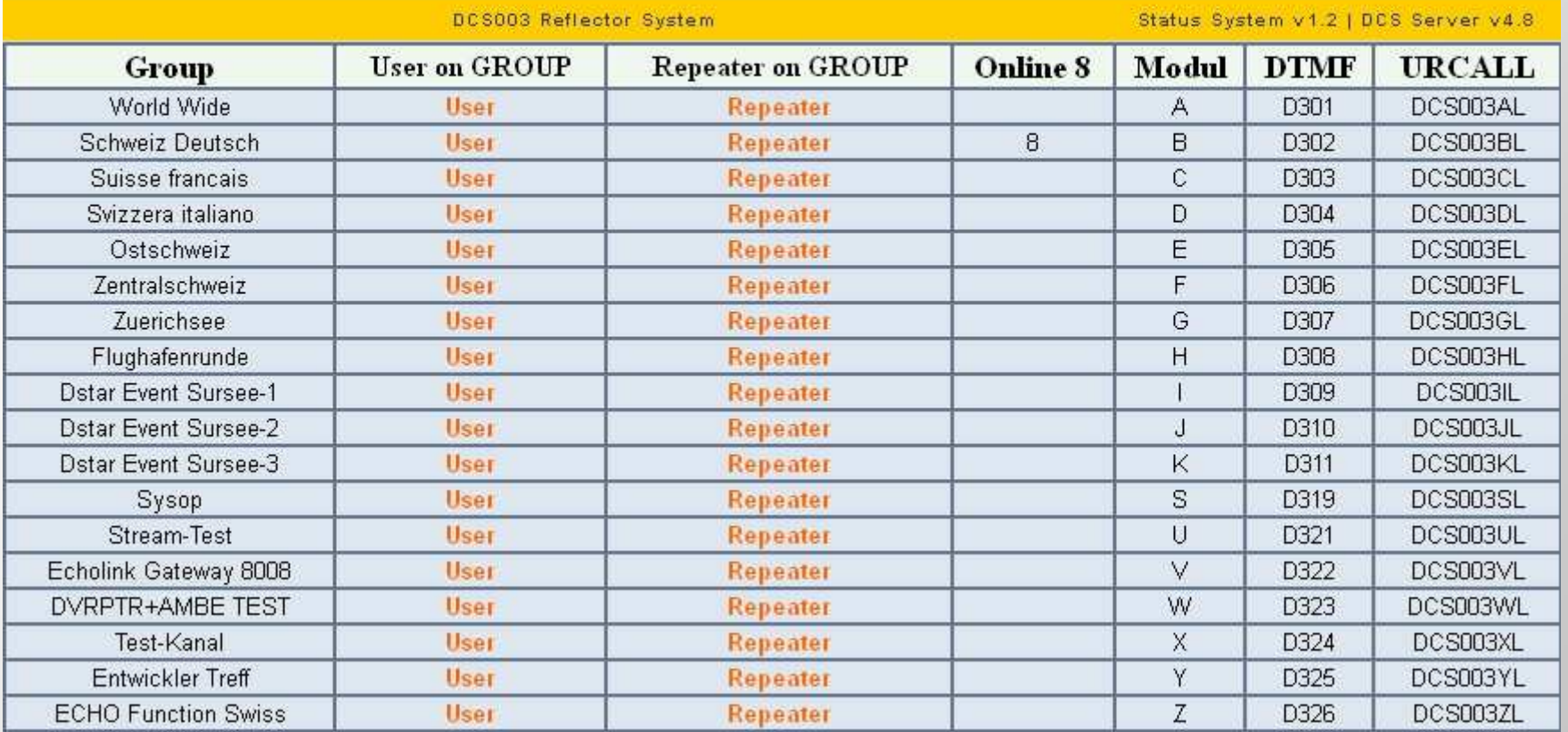

# DESTAR im DCS

#### X-NET DCS003 Dashboard | Reflector Status and Control

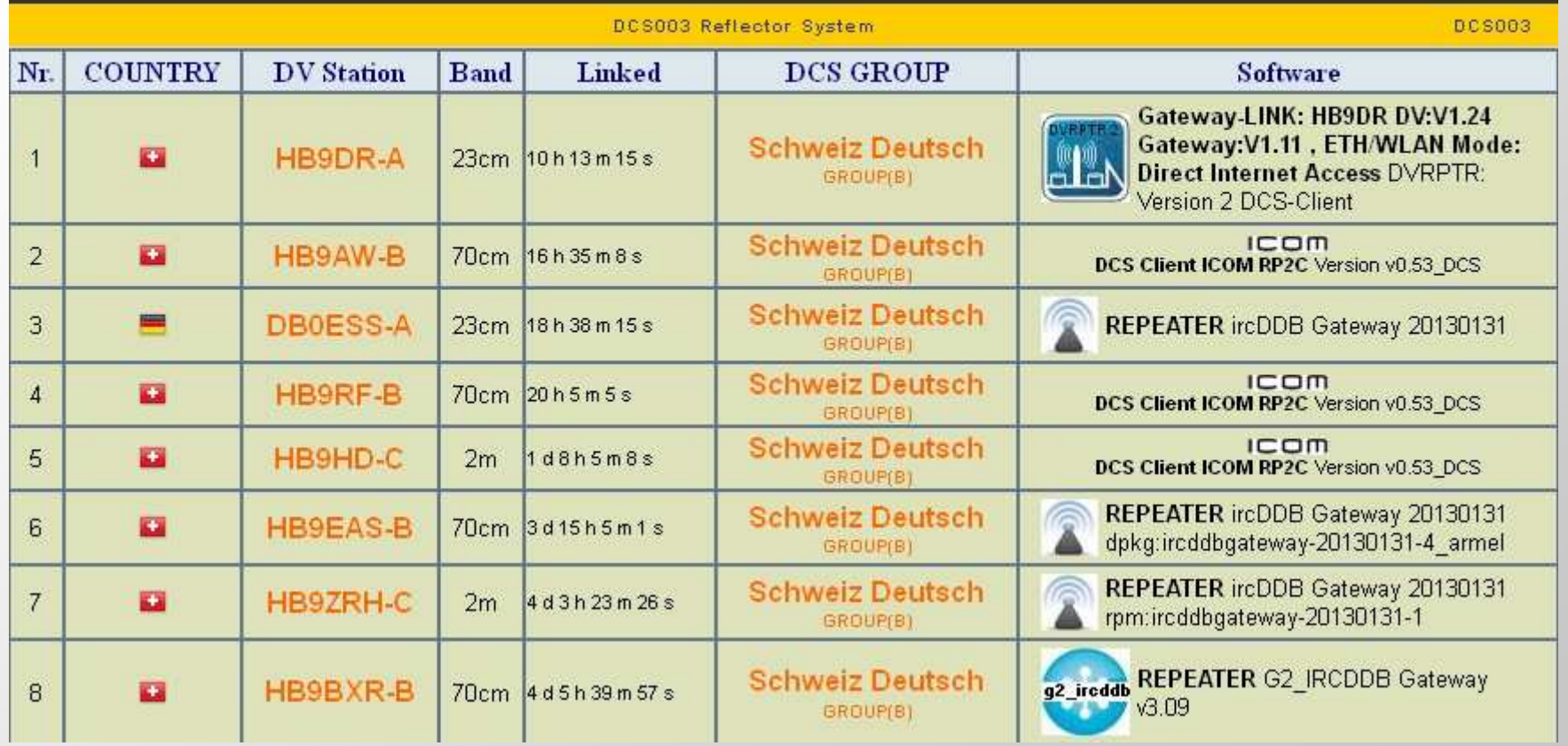

# DESTAR im DCS

#### X-NET DCS003 Dashboard | Reflector Status and Control

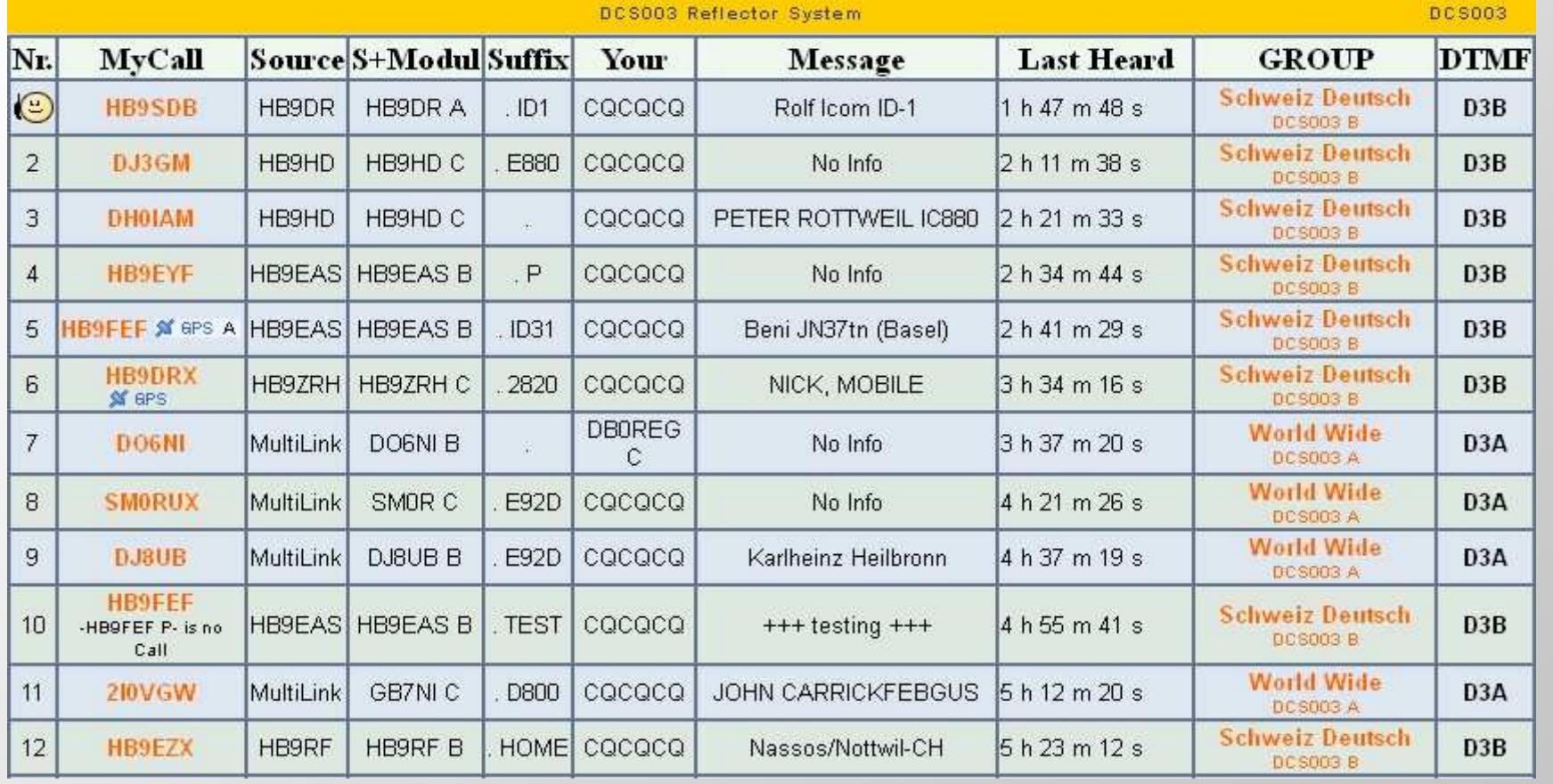

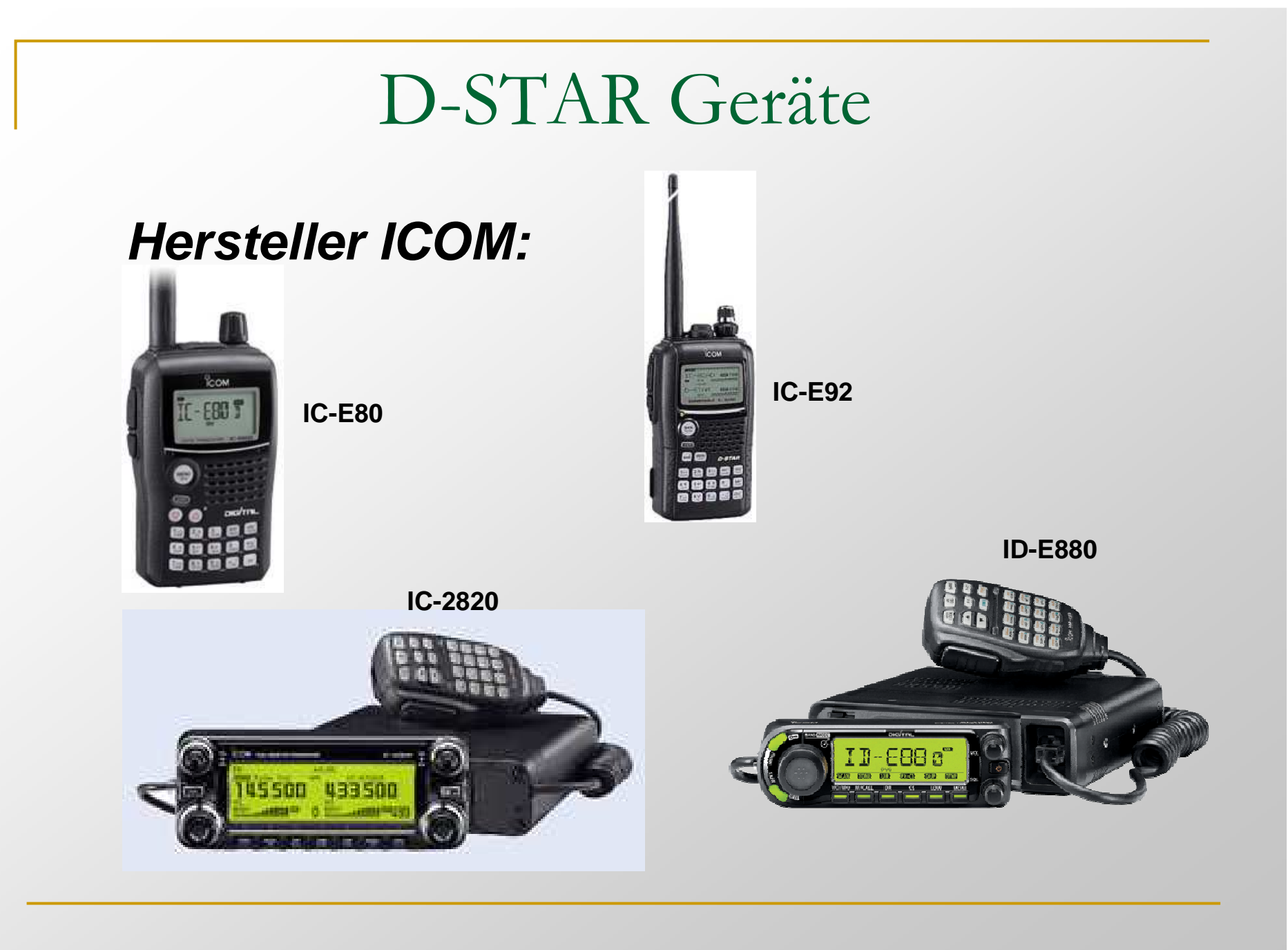

#### D-STAR Geräte

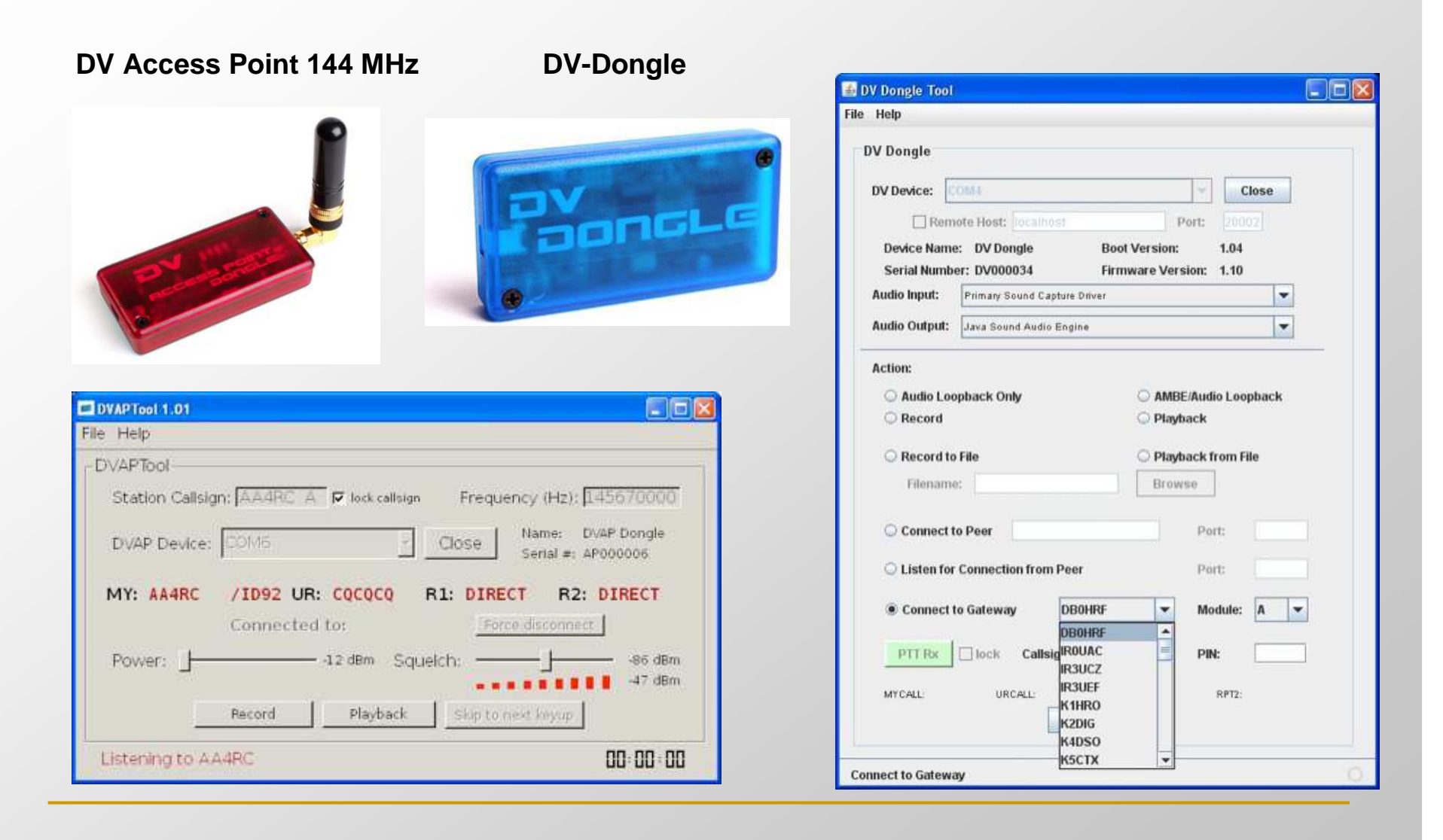

# D-STAR Geräte**DVRPTR V1DVRPTR V2**

**DG1HT, Torsten Schulze**

**DO1FJN, Jan Alte**

**DH2YBE, Markus Müller**

**DJ0ABR, Kurt Moraw**

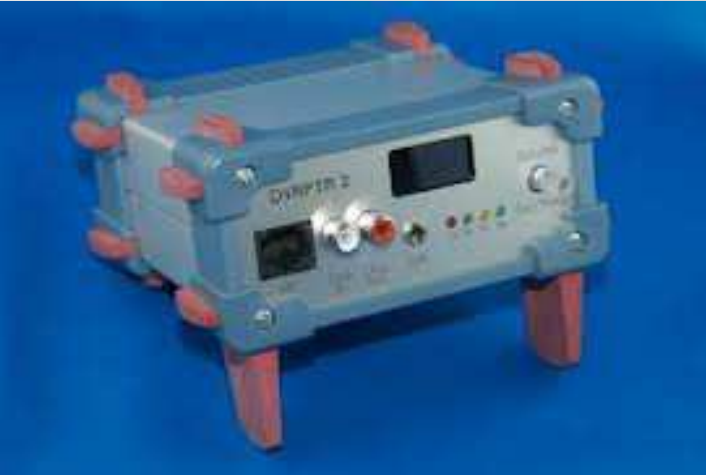

#### D-STAR Geräte

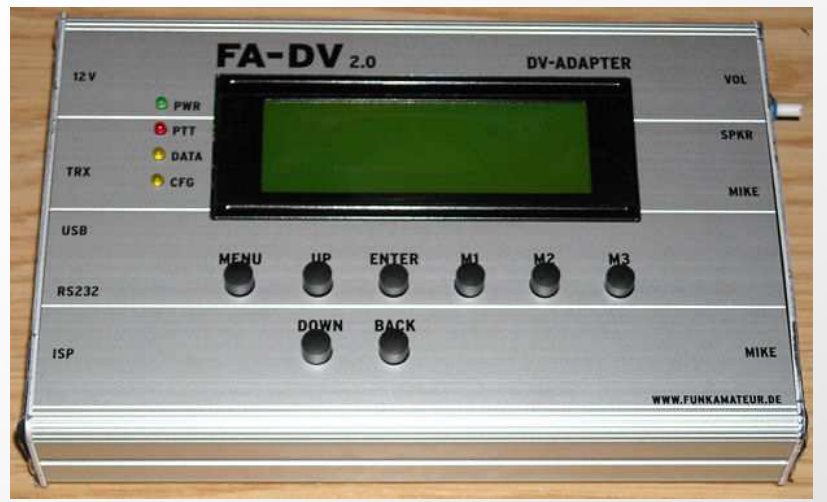

#### **Funkamateur DV-Adapter**

**Teilbestückte Platine im Selbstbau mit D-STAR Modul (leider vergriffen). Kann an jedes 9k6-fähige Funkgerät angeschlossen werden.**

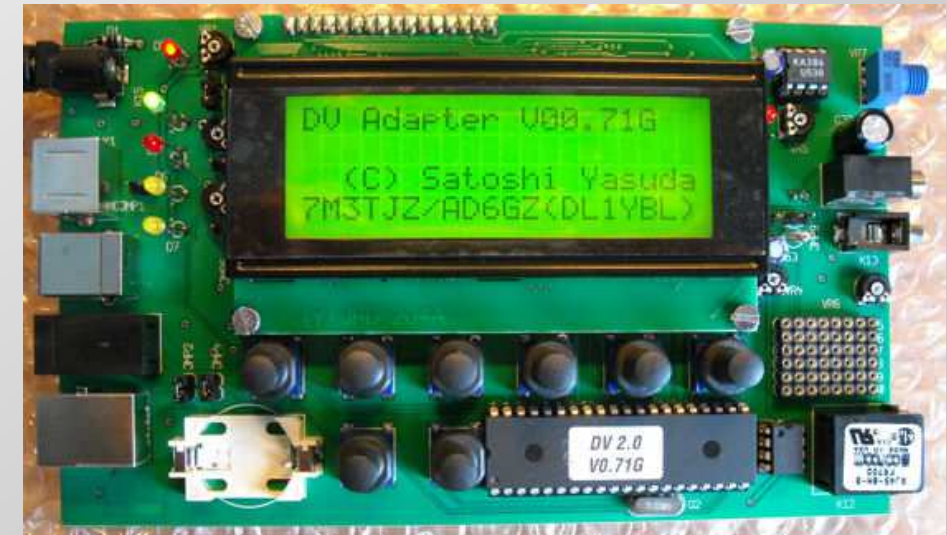

### D-STAR ohne ICOM

- GMSK DV Node Adapter von Satoshi Yasuda 7M3TJZ. Hardund Firmware.
- D-STAR DV Hotspot Windows Software von Mark McGregor, KB9KHM.

![](_page_27_Picture_3.jpeg)

#### D-STAR ohne ICOM

#### D-Star Hotspot System Diagram

![](_page_28_Figure_2.jpeg)

### D-STAR ohne ICOM

- D-STAR Node oder Repeater über Soundkarte
- Repeater-/Gateway-Software von Jonathan Naylor, G4KLX
- **Anmeldung Yahoo-Group:** http://groups.yahoo.com/group/pcrepeatercontroller/
- **Software für Windows und Linux verfügbar**
- $\mathcal{L}_{\mathcal{A}}$  Benötigt werden ein Rechner, gute Soundkarte (intern oder extern), Adapterkabel zum Anschluß an TRX, Transceiver sollen 9k6-fähig sein. Bündelfunkgeräte von Motorola häufig eingesetzt, z.B. GM-1200.

Registrierung notwenig??

- D-STAR im US-Trust
	- $\Box$ JA für Repeater und Anwender
	- $\Box$ Sonst kein Routing möglich

#### D-STAR über ircDDB

- JA für Repeater, für Anwender nicht möglich $\Box$
- $\Box$ Routinginformationen werden ausgetauscht

Registrierung notwendig ??

- **Registrierung im US-Trust sinnvoll, da dann** im D-STAR-Netz volle Funktionalität gegeben ist.
- **Repeater müssen immer registriert werden.** □ ICOM-Repeater im US-Trust und optional am ircDDB.
	- □ Trustlose Repeater am ircDDB.
- ircDDB ist die Brücke zwischen beiden Systemen.

Die Anmeldung sollte am nächstgelegenen D-STAR Repeater erfolgen, welcher eine Registrierung anbietet.

Eine Registrierung darf nur auf einem Gateway erfolgen. Mehrfachregistrierungen werden gelöscht!

![](_page_33_Picture_1.jpeg)

#### Dieser Verbindung wird nicht vertraut

Sie haben Firefox angewiesen, eine gesicherte Verbindung zu 91.20.86.120 aufzubauen, es kann aber nicht überprüft werden, ob die Verbindung sicher ist.

Wenn Sie normalerweise eine gesicherte Verbindung aufbauen, weist sich die Website mit einer vertrauenswürdigen Identifikation aus, um zu garantieren, dass Sie die richtige Website besuchen. Die Identifikation dieser Website dagegen kann nicht bestätigt werden.

#### Was sollte ich tun?

Falls Sie für gewöhnlich keine Probleme mit dieser Website haben, könnte dieser Fehler bedeuten, dass jemand die Website fälscht. Sie sollten in dem Fall nicht fortfahren.

Diese Seite verlassen

**Technische Details** 

**Elch kenne das Risiko** 

![](_page_34_Picture_1.jpeg)

#### Dieser Verbindung wird nicht vertraut

Sie haben Firefox angewiesen, eine gesicherte Verbindung zu 91.20.86.120 aufzubauen, es kann aber nicht überprüft werden, ob die Verbindung sicher ist.

Wenn Sie normalerweise eine gesicherte Verbindung aufbauen, weist sich die Website mit einer vertrauenswürdigen Identifikation aus, um zu garantieren, dass Sie die richtige Website besuchen. Die Identifikation dieser Website dagegen kann nicht bestätigt werden.

#### Was sollte ich tun?

Falls Sie für gewöhnlich keine Probleme mit dieser Website haben, könnte dieser Fehler bedeuten, dass jemand die Website fälscht. Sie sollten in dem Fall nicht fortfahren.

Diese Seite verlassen

#### **Technische Details**

#### Ich kenne das Risiko

Wenn Sie wissen, warum dieses Problem auftritt, können Sie Firefox anweisen, der Identifikation dieser Website zu vertrauen. Selbst wenn Sie der Website vertrauen, kann dieser Fehler bedeuten, dass jemand ihre Verbindung manipuliert.

Fügen Sie keine Ausnahme hinzu, außer Sie wissen, dass es einen guten Grund dafür gibt, warum diese Website keine vertrauenswürdige Identifikation verwendet.

Ausnahmen hinzufügen...

![](_page_35_Picture_1.jpeg)

![](_page_36_Picture_1.jpeg)

#### **D-STAR Gateway System (DM0RW)**

REVISION 1.0

**Already registered? Bereits registrient?** Login with Callsign and Password. Please note that Callsion and Password are case sensitive! Callsign must be in Upper Case! Bitte mit Rufzeichen und Kennwort einloggen. Bitte bei der Eingabe zwingend auf Groß- und Kleinschreibung achten! Die Eingabe des Rufzeichens MUSS in Großbuchstaben erfolgen! CallSign: Password: Login New user? **Neuer Nutzer?** Register here for D-STAR access. Registering takes just a few seconds, and you won't have to enter your personal information again the next time you visit here. Hier für eine D-Star-Nutzung registrieren. Die Registrierung dauert nur wenige Augenblicke und beim nächsten Besuch ist eine weitere Eingabe personenbezogener Daten nicht mehr notwendig. Register

![](_page_37_Picture_1.jpeg)

#### **D-STAR Gateway System (DM0RW)**

REVISION 1.0

#### The agreement document

![](_page_37_Picture_25.jpeg)

Ralf Mittelstaedt - DM7RM

<u>in juurist waardaad</u>

Login: DM7RM Logout

![](_page_38_Picture_12.jpeg)

# DStarUsers.org DMØRW

![](_page_39_Picture_9.jpeg)

# DStarUsers.org DMØRW

#### DPLUS Dashboard | Gateway Status and Control

![](_page_40_Picture_30.jpeg)

**DMORW Repeater System** 

DPLUS version 2.2g

#### Linked Gateways / Reflectors

![](_page_40_Picture_31.jpeg)

#### **Remote Users**

![](_page_40_Picture_32.jpeg)

#### Last Heard

![](_page_40_Picture_33.jpeg)

![](_page_41_Picture_0.jpeg)

**Contract Contract Contract Contract Contract Contract Contract Contract Contract Contract Contract Contract C**  Über D-STAR können auch Positionsdaten, wie bei APRS, übermittelt werden. Das

sogenannte DPRS.

![](_page_41_Figure_3.jpeg)

GPS information example

#### Weiterführende Links

- <u>www.dstarusers.org</u>
- <u>■ www.ircddb.net</u>
- <u>■ www.xreflector.net</u>
- <u>http://www.dstar.ch/</u>

#### Noch Fragen ?

#### ……oder etwas probieren?

#### Ansonsten vielen Dank für Euer Interesse und viel Erfolg und vor allem viel Spaß mit D-STAR !!